#### Análise Léxica

Função de um Analisador Léxico (AL)Tarefas Secundárias do AL Vantagens da Separação entre Análise Léxica e SintáticaErros Léxicos Especificação e Reconhecimento dos tokens (ou átomos)Tabela de Palavras Reservadas Alocação de Espaço para IdentificadoresFormas de Implementação de um ALRecuperação de Erros Léxicos

## Função de um Analisador Léxico (Scanner)

П A Análise Léxica é a primeira fase de um compilador.

#### M. **Tarefa principal**

- L. ler o arquivo onde se encontra o programa-fonte e
- L. **produzir como saída uma seqüência de tokens com seus** respectivos <mark>códigos</mark> que o Analisador Sintático usará para<br>validar regras da gramática

#### M. **Exemplo de tokens:**

- L. ullentificadores,
- L. palavras-reservadas,
- L. símbolos especiais simples e compostos, e
- L. as constantes de todos os tipos permitidos na linguagem

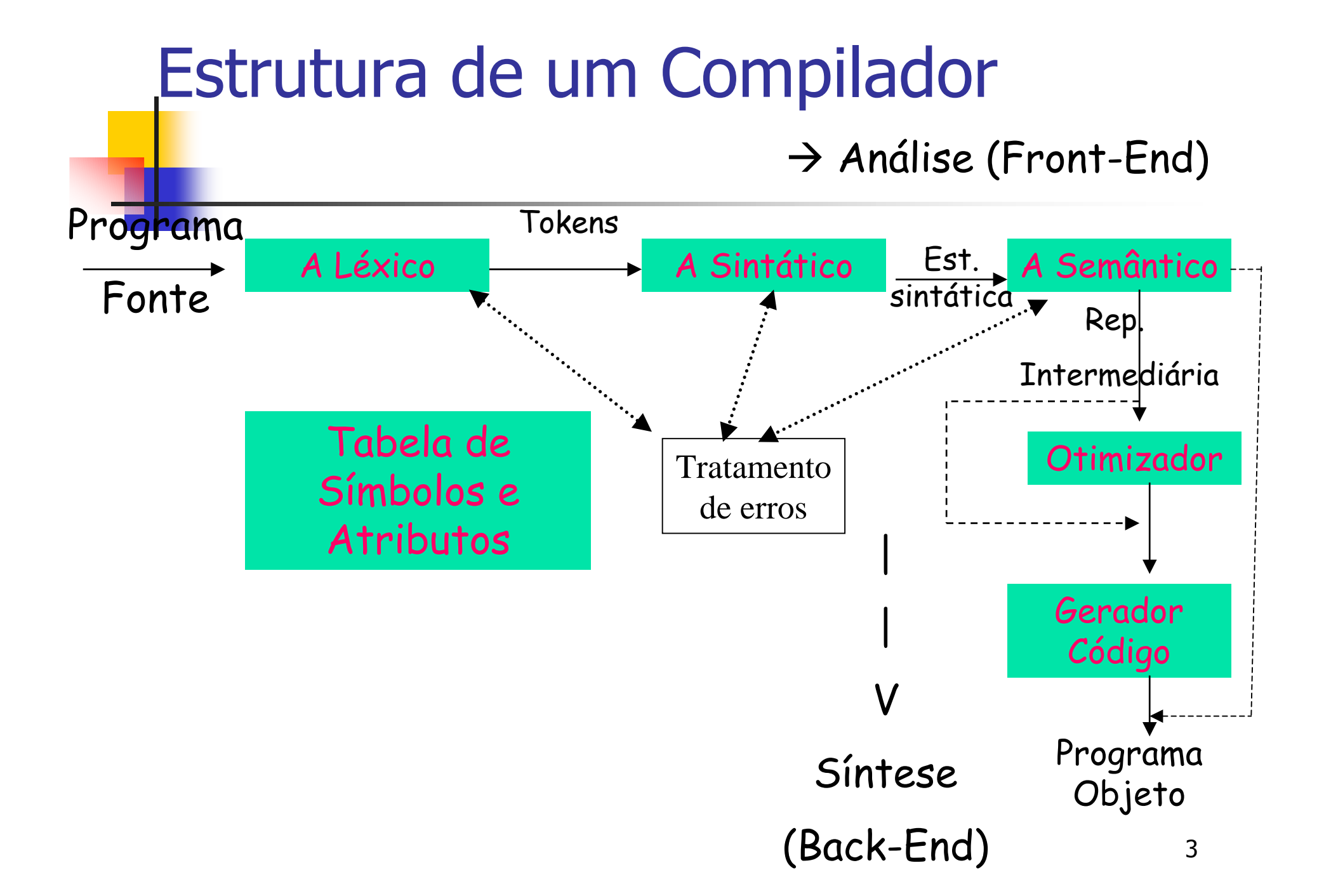

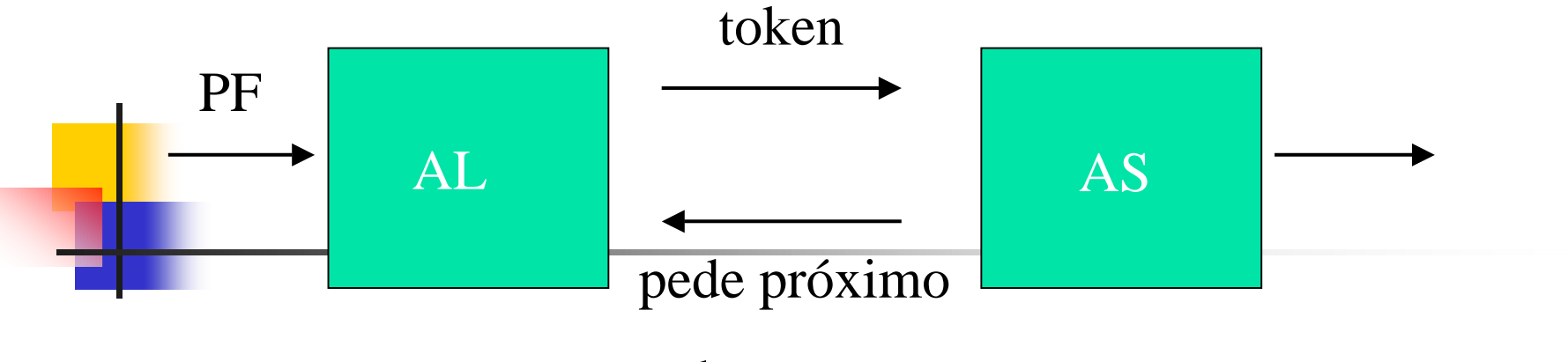

token

- H **Esta interação é comumente implementada<br>Entração de como** fazendo o AL como
	- × Uma subrotina ou co-rotina do Analisador Sintático (AS)
- Quando o AS ativa a sub ou co-rotina,<br>■ o AL lê caracteres do arquivo até que ele r
	- × o AL lê caracteres do arquivo até que ele possa identificar o próximo token e o devolve com seu código

# **Exemplo**

$$
\blacksquare x:=y*2;
$$

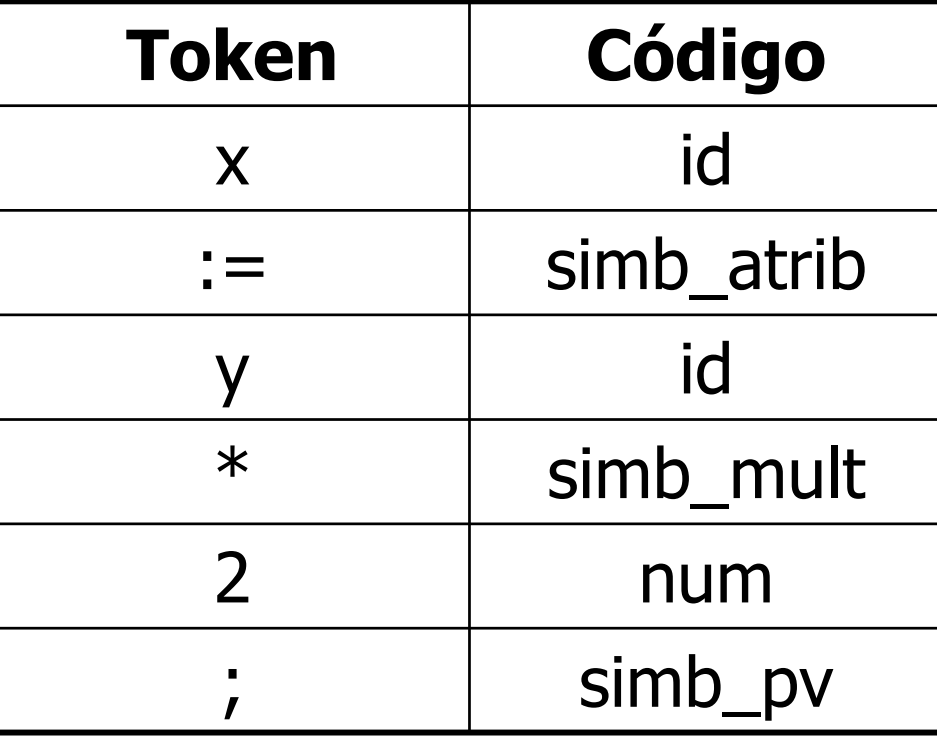

### Exemplo: usando códigos numéricos (baixa inteligibilidade)

**STATE OF STATE OF STATE OF STATE OF STATE OF STATE OF STATE OF STATE OF STATE OF STATE OF STATE OF STATE OF S** ■  $x:=y*2;$ 

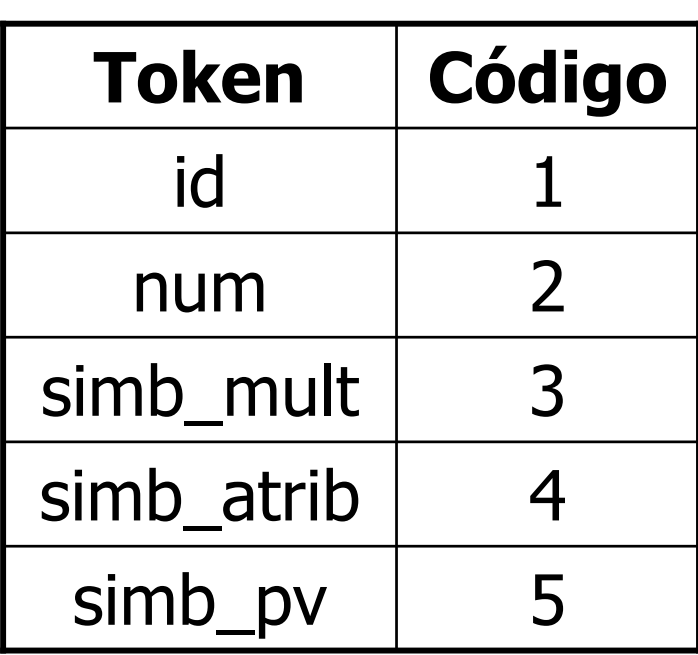

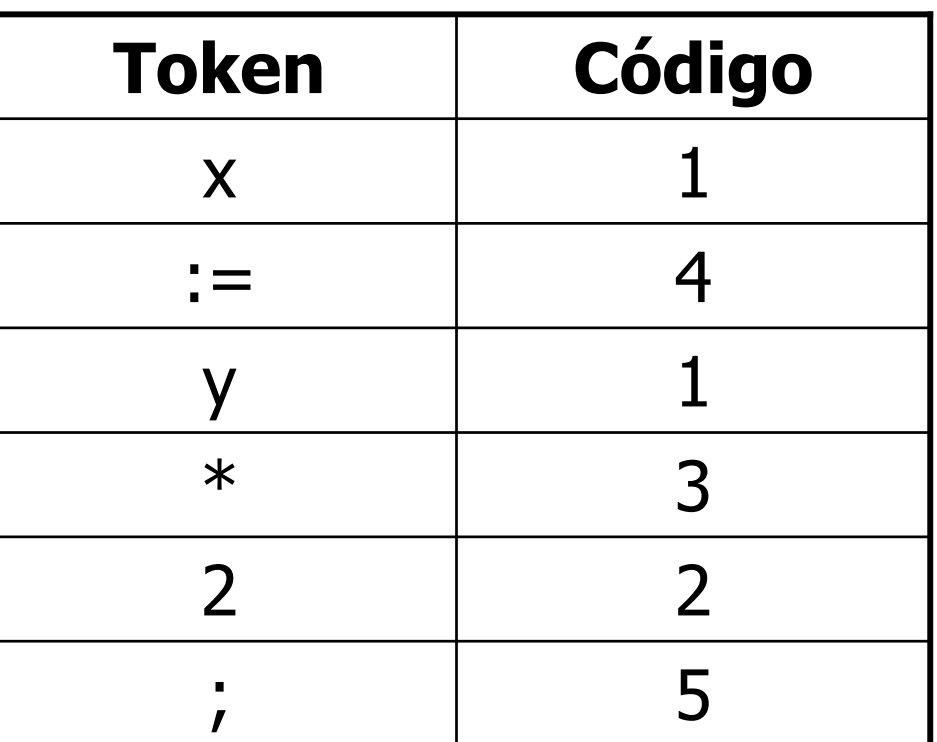

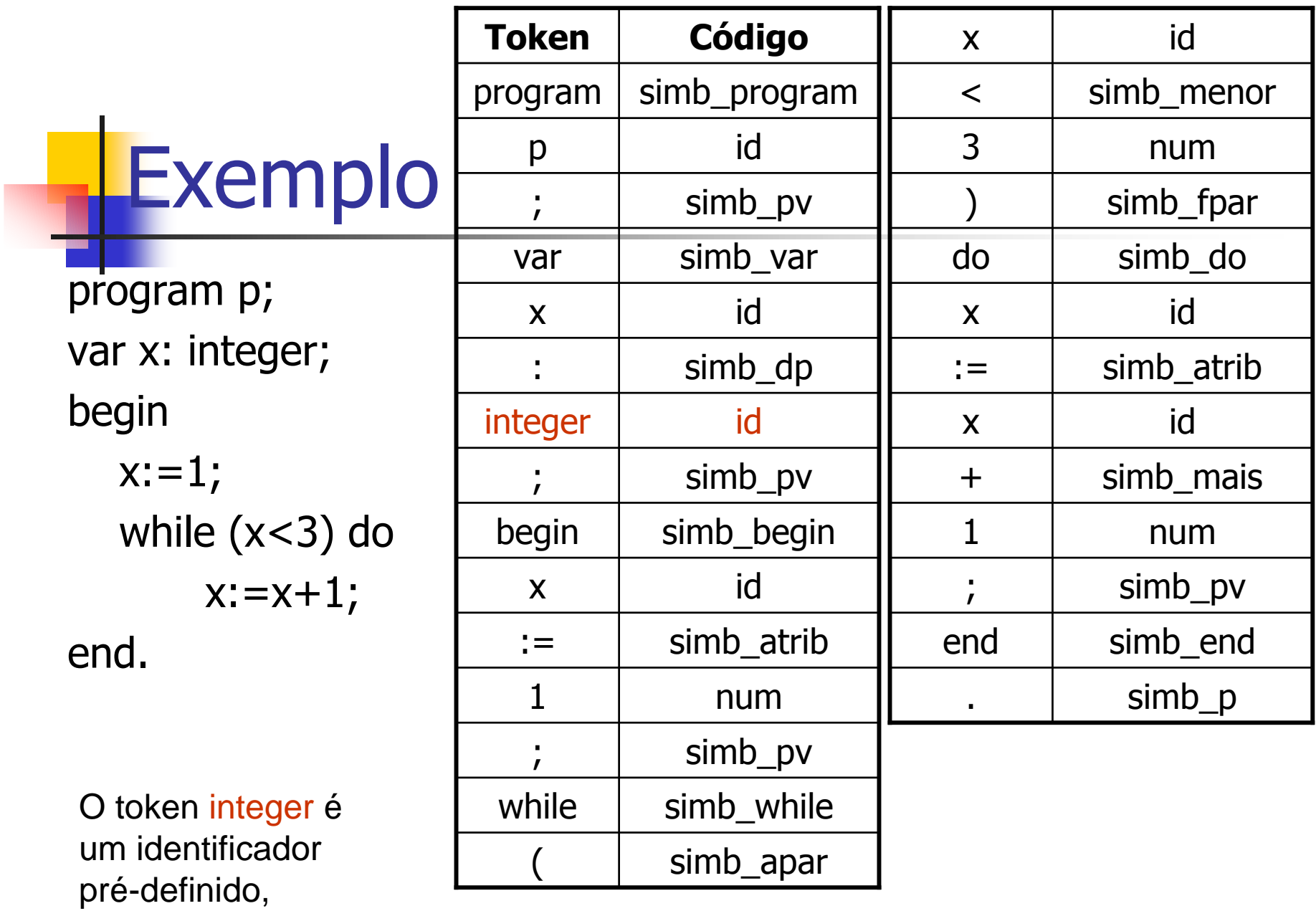

assim como real,

boolean, char

# AL: identifiquem tokens e dêem códigos

```
Pascal
function max(i, j): integer): integer;
\{ return maximum of integers I and \{}
begin
 if i > j then max i = ielse max := j
end:
                                                     \mathbf Cint \max(i, j) \text{ int } i, j\frac{1}{2} /* maximum of integers i and j */
return i > j ? i : j;
```
### Especificação precisa dos tokens

- $\mathbb{R}^n$ **Devemos usar notações formais para**<br>especificar a estrutura precisa dos to especificar a estrutura precisa dos tokens para construir um AL sem erros.
	- m, Por exemplo, mesmo a definição simples de cadeias<br>de caracteres pode ser definida erroneamente se de caracteres pode ser definida erroneamente se nada for dito sobre os caracteres permitidos:

#### <string> ::= ' <caractere> { <caractere>} '

m, ■ É permitido <CR> <LF> ? Não! Então <caractere> é definido como o conjunto dos imprimíveis. é definido como o conjunto dos imprimíveis.

### Especificação precisa dos tokens

- Ŧ Outro exemplo:
	- × Números reais em notação de ponto fixo, por exemplo, 10.0 ou<br>0.1 são possíveis. 0.1 são possíveis.
		- **MAS 10. e .1 são permitidos???**<br> **SAS 10. e .1 são permitidos**
	- П Em Fortran são, em Pascal não pela simples razão de não os confundir com o intervalo de inteiros (10..3, por exemplo)
	- Se as notações 10. e .1 fossem permitidas, embora a existência de 2 reais não seja permitida pela gramática, o AL não conseguiria "segurar" esse erro.
	- Lembrem que o papel de um AL é montar, empacotar um Lembrem com seu código (\*um\* por vez) e passar o pacote para o AS!

### Tarefas Secundárias do AL

- Consumir comentários e separadores (branco,<br>Lab e CR LE) que não fazem parte da tab e CR LF) que não fazem parte da linguagem
- Processa **Processar diretivas de controle**
- H **Relacionar as mensagens de erros do<br>Compilador com o programa-fonte** compilador com o programa-fonte
	- × Manter a contagem dos CR LF's e passar esse Manter a contagem dos CR LF's e passar esse contador junto com a posição na linha para <sup>a</sup> rotina que imprime erros

#### **Service Service** ■ Impressão do programa-fonte Tarefas Secundárias do AL

- **Reedição do programa-fonte num<br>formato mais legível, usando** formato mais legível, usando indentação
- **Eventual manipulação da Tabela de<br>Símbolos para inserir os identificado** Símbolos para inserir os identificadores
	- × **- Pode-se optar para deixar para a Análise<br>Semântica Semântica**

### Tarefas Secundárias do AL

#### $\mathcal{L}^{\text{max}}_{\text{max}}$  Diagnóstico <sup>e</sup> tratamento de alguns erros léxicos

- M. Símbolo especial desconhecido,
- M. Identificador ou constante mal formados
- M. Fim de arquivo inesperado quando se abre<br>Comentário mas não se fecha comentário mas não se fecha

## Vantagens da Separação entre AL e AS

- **E** Simi **Simplificação** 
	- m, Um AS que tenha que fazer o tratamento de<br>comentários e separadores é bem mais comp comentários e separadores é bem mais complexo do que um que assume que eles já foram removidos
	- **Eficiência** 
		- m, Uma parte apreciável do tempo de compilação corresponde à AL que separada facilita a introdução de certas <mark>otimizações</mark>
	- $\mathbb{R}^n$ **- Manutenção** 
		- m, Toda parte referente à representação dos terminais<br>está concentrada numa única rotina tornando mais está concentrada numa única rotina tornando mais simples as modificações da representação

#### Erros Léxicos

r. Poucos erros são discerníveis no nível léxico

- **D** O AL tem uma visão muito localizada do programa-fonte
- **Exemplo: fi (a > b) then**<br>C AL não conseque dizer
	- × O AL não consegue dizer que fi é a palavra reservada if mal<br>escrita desde que fi é um identificador válido escrita desde que fi é um identificador válido
	- O AL devolve o código de identificador e deixa para as próximas<br>fases identificar os erros fases identificar os erros

- M. **Reais** 
	- П há um limite para o número de casas decimais e<br>contro para o tamanho max o mim do oxpoonto (-
	- L. ■ outro para o tamanho max e mim do expoente (+ 38 e -38)<br>→ Se ferir os limites tanto em tamanho guanto em valor há
	- Se ferir os limites tanto em tamanho quanto em valor <sup>h</sup> áerro

**Service Service String: o token 'aaaaaaaaaaaaaaaaa** e não fecha antes do tamanho máximo

×.  $\bullet$  é exemplo de má formação de string  $\rightarrow$  há<br>Dim limite nara o tamanho da string um limite para o tamanho da string

×. **Se ferir o limite há erro**<br>Naci

- **Service Service** Char: o token 'a em a:= 'a;<br>Soria má formação do char ni
	- 17Seria má formação de char na linguagem<br>Angral mas node confundir com string que geral, mas pode confundir com string que não fechou ainda

#### **Service Service** Inteiro: os tokens 5555555555 ou –<br>555555555

- $\overline{\phantom{a}}$ são exemplos de má formação de inteiro,<br>pois o inteiro max/min é  $(+/- 32767) \rightarrow$ pois o inteiro max/min é (+/- 32767) → há<br>um limite para o número de digitos de um limite para <sup>o</sup> número de digitos de inteiros <sup>e</sup> seu valor
- $\overline{\phantom{a}}$ Mas quando tratar o sinal acoplado aos<br>múmeros?? números??
- T. ■ Para <expressões>, em <termo> há sinal

- $\mathcal{L}_{\mathcal{A}}$  Pode-se optar converter token de inteiros <sup>e</sup> reais em valor numérico:<br>• no AL ou no A Semântico
	- m, ■ no AL ou no A Semântico
	- m, Se for no AL, além do par token/código deve-se<br>definir uma estrutura/record para quardar a definir uma estrutura/record para guardar <sup>a</sup> conversão também
	- m, Se for no AL, pode-se retornar o erro de overflow<br>Caso uma constante ultrapasse seu tamanho caso uma constante ultrapasse seu tamanho máximo

## OUTROS ERROS LÉXICOS

- П ■ Tamanho de identificadores  $\rightarrow$  quem estipulou deve<br>checar checar
	- L. Geralmente linguagens aceitam até um tamanho de<br>diferenciação e descartam o resto sem indicar erro diferenciação e descartam o resto sem indicar erro
- П Fim de arquivo inesperado<br>Recorre quando se abre comer
	- ocorre quando se abre comentário e não se fecha, por exemplo. exemplo.
	- $\blacksquare$  É conveniente tratar { ..} { ...} { ...} numa rotina só
- П  $\bullet$  & é um símbolo não pertencente ao Vt<br>  $\rightarrow$  erros de símbolos não pertencentes ao Vt → erros de símbolos não pertencentes ao Vt

# Códigos dos Tokens

- У. Exemplos de códigos para tokens possíveis
	- П **Identificadores**: x, y, minha\_variável, meu\_procedimento
	- As Palavras reservadas em si e os simbolos especiais (cada As Palavras reservadas em si e os símbolos especiais (cada um tem um código dferente): while, for, :=, <>
	- **EXECTE Números inteiros e números reais** ▉
- У. ■ Não basta identificar o código, deve-se retorná-lo ao analisador<br>sintático junto com o token correspondente<br>© Concatenação do token conforme o autômato é percorrido
	- Concatenação do token conforme o autômato é percorrido<br>- Associação de ações aos estados finais do autômato
	- **Associação de ações aos estados finais do autômato**
- У. As vezes, para se decidir por um código, temos que:
	- $\blacksquare$ ler um caractere a mais, o qual deve ser devolvido à cadeia de à cadeia de entrada depois OU se trabalhar com um caractere lookahead

Especificação e Reconhecimento dos tokens

- **STATE OF STATE OF STATE OF STATE OF STATE OF STATE OF STATE OF STATE OF STATE OF STATE OF STATE OF STATE OF S** Gramáticas regulares ou expressões<br>regulares regulares
	- × **Dodem especificar os tokens**<br>Witêmates Einites:
- **STATE OF STATE OF STATE OF STATE OF STATE OF STATE OF STATE OF STATE OF STATE OF STATE OF STATE OF STATE OF S Autômatos Finitos:<br>Autômatos Finitos:**<br>A São usados para rec
	- **-** São usados para reconhecer os tokens<br>- Voiam exemples de reconhecimente de
	- Π Vejam exemplos de reconhecimento de<br>Coneradores relacionais operadores relacionais
	- × • Vejam o papel do caractere lookahead<br>- Vojam as acões associadas aos ostados
	- Π Vejam as ações associadas aos estados finais

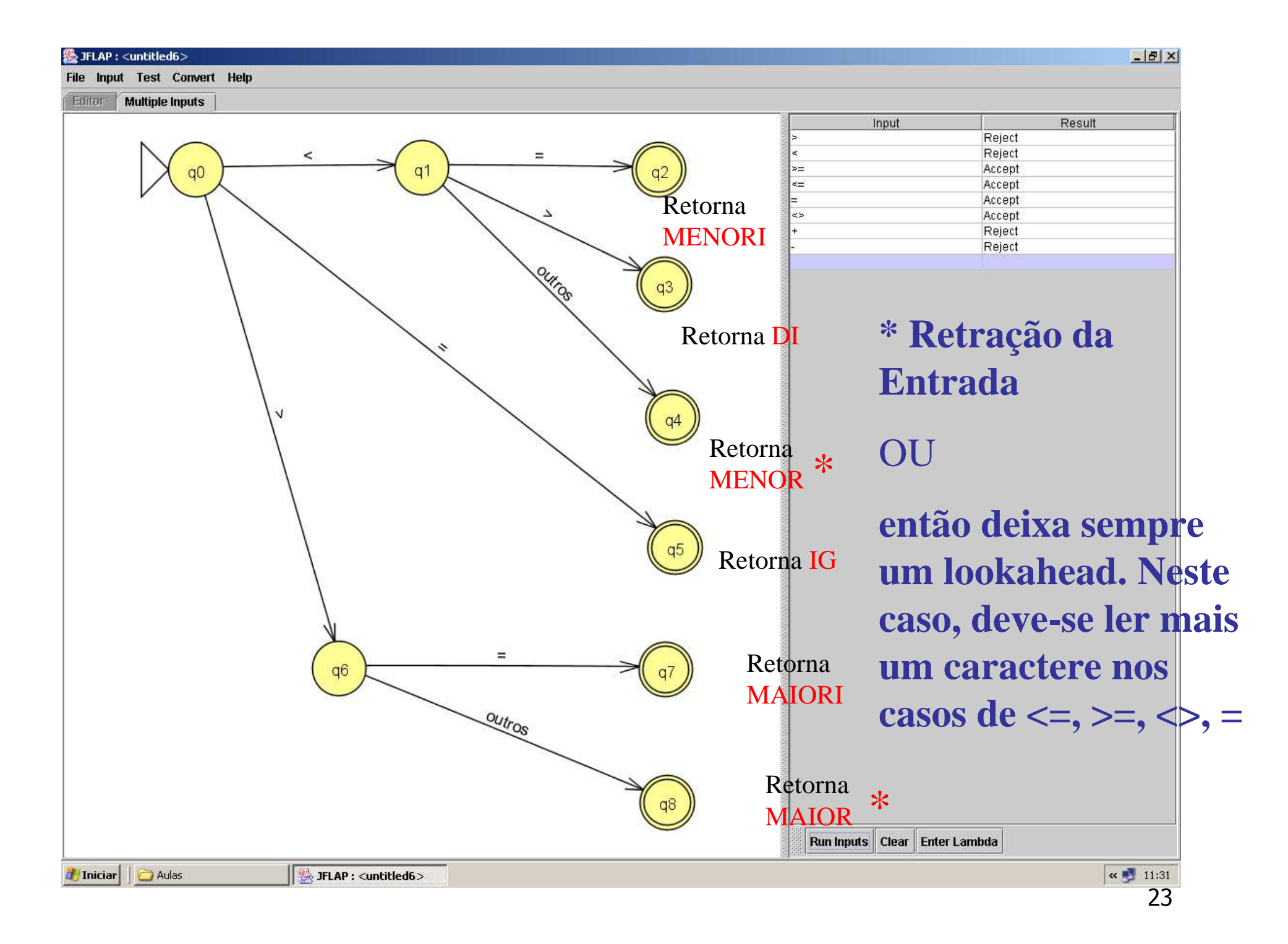

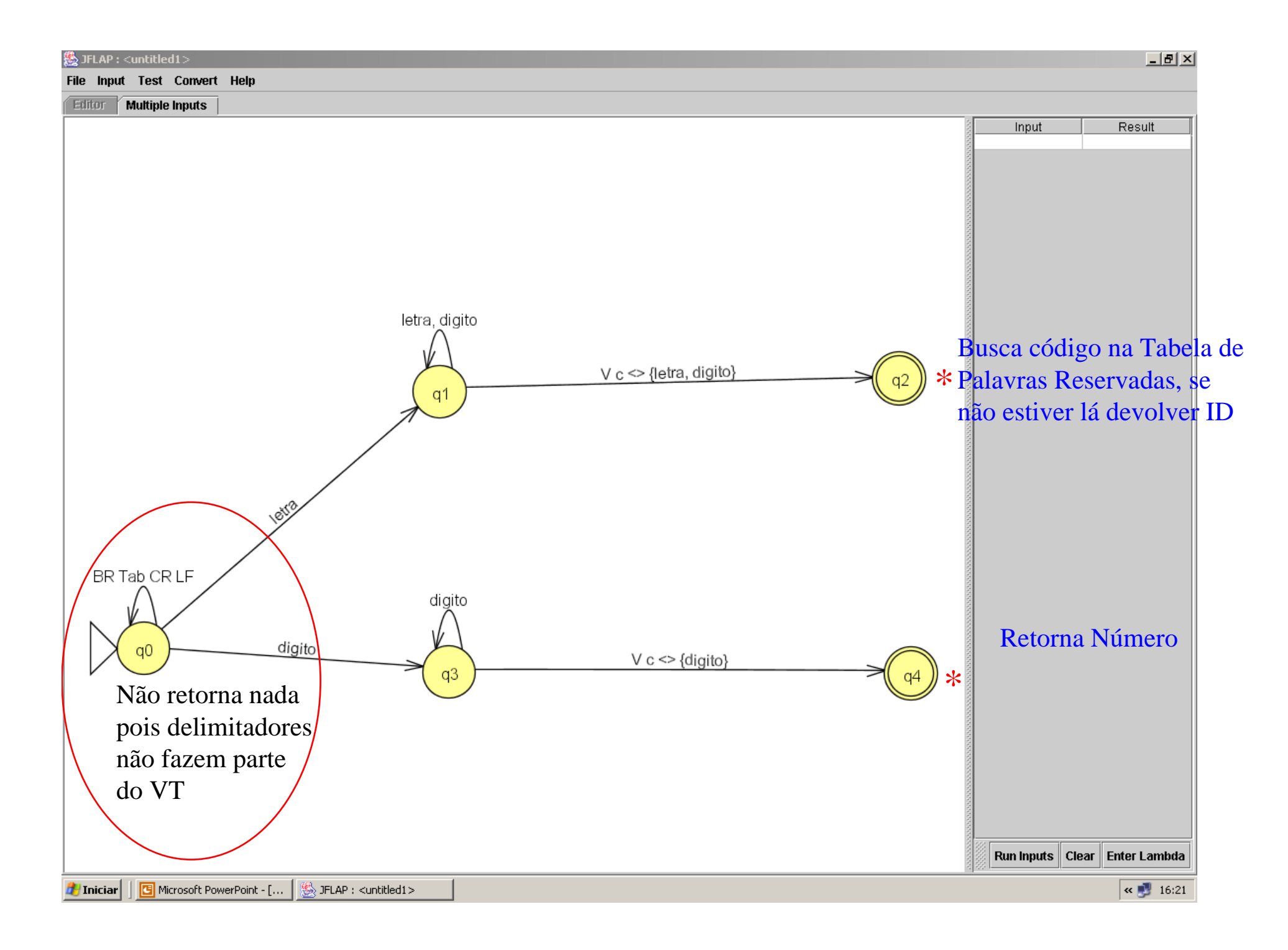

## Palavras Reservadas <sup>X</sup> Identificadores

- $\mathbb{R}^n$ **Em implementações manuais do AL, é comum**<br>Freconhecer uma palavra reservada como reconhecer uma palavra reservada como identificador
	- m, Depois fazer a checagem numa tabela de palavras<br>reservadas reservadas
	- m, **Solução simples e elegante**
- $\mathbb{R}^n$  A eficiência de um AL depende da eficiência da checagem na tabela
	- m, **Em compiladores reais não são implementadas com busca linear!!!!!!!** busca linear!!!!!!!!
	- m, Usa-se busca binária ou hashing sem colisões (dá<br>Dara evitar, pois temos todas as palavras de para evitar, pois temos todas as palavras de antemão)

#### Alocação de espaço para identificadores (e de tokens em geral)

- П Há um grande cuidado na implementação da variável token, que recebe os tokens do programa
	- L. Para certos casos como símbolos especiais basta definir<br>Como string de tamanho 2: para palavras reservadas nâ como string de tamanho 2; para palavras reservadas não deve passar de 10.
	- L. Mas como fazer para identificadores, strings, números?? ?
	- L. Identificadores preocupam, pois eles ficam guardados na Identificadores preocupam, pois eles ficam guardados n<br>Tabela de Símbolos e reservar 256 caracteres para cada Tabela de Símbolos e reservar <sup>256</sup> caracteres para cada um pode ser abusivo em termos de espaço
	- L. Uma saída é usar alocação dinânima para alocar o tamanho exato de cada token.

## Formas de Implementação da Análise Léxica

- **Três formas de implementação manual do** código
	- × Ad hoc – tem sido muito usada<br>Cédise que reflete diretamente
	- × Código que reflete diretamente um AF
	- × Uso de Tabela de Transição e código genérico
- Uso do Lex (gerador de AL) ou outro compiler<br>compiler compiler

# Solução ad hoc

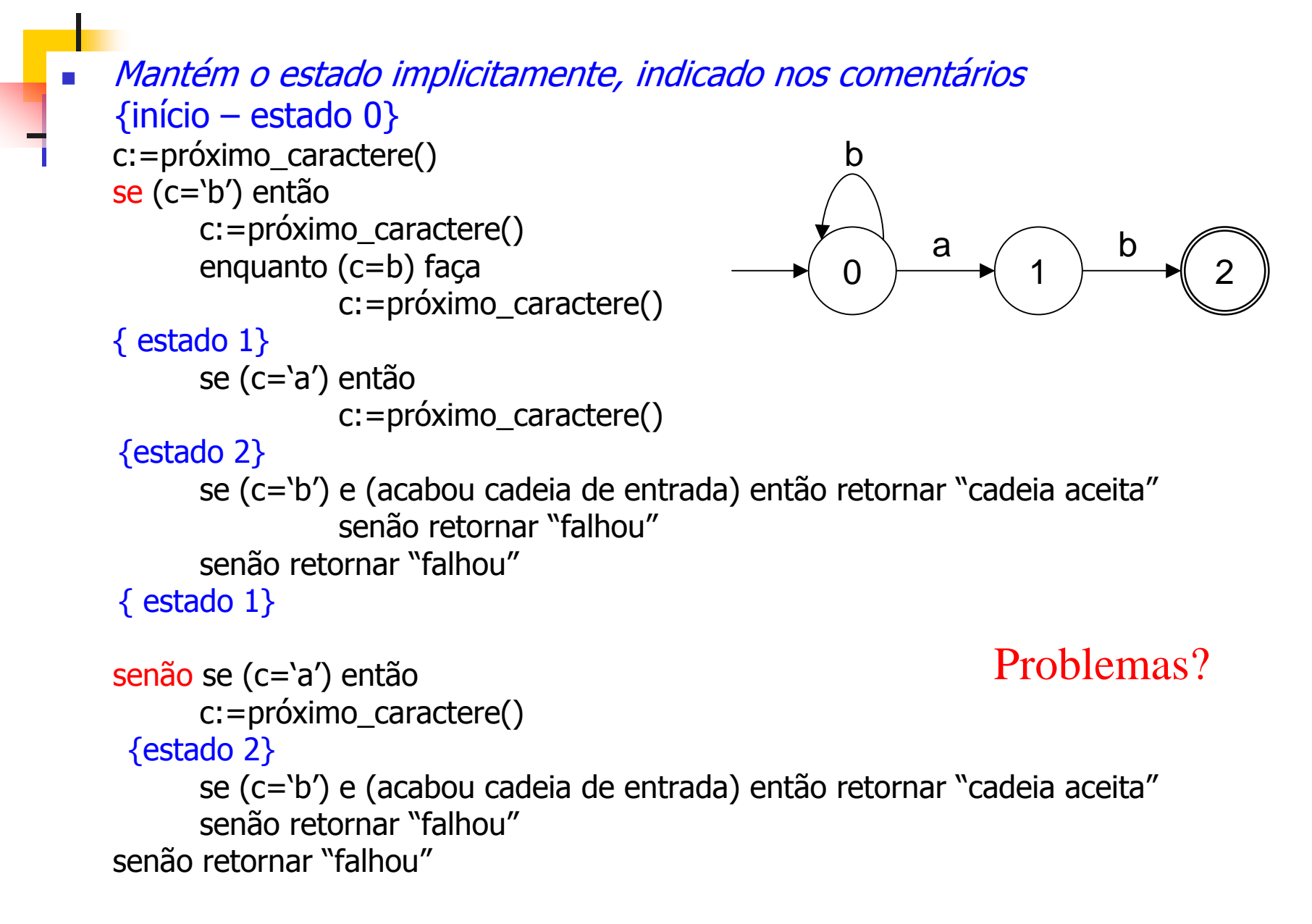

## Solução ad hoc

- **Service Service Bura Simples e fácil**
- **Service Service Mantém o estado implicitamente,** indicado nos comentários
- **Razoável se não houver muitos estados,** pois a complexidade do código cresce com o aumento do número de estados
- **Service Service** Problema: por ser ad hoc, se mudar o AF temos que mudar o código

#### Solução: Incorporação das transições no código do programa

- P. Uso de uma variável para manter o estado corrente e
- Uso de avanço da entrada (chamada da função próximo\_caractere) P.

```
s:=0 {uso de uma variável para manter o estado corrente}enquanto s = 0 ou 1 faça

c:=próximo_caractere()caso (s) seja
0: se (c=a) então s:=1
senão se (c=b) então s:=0
senão retornar "falhou"; s:= outro1: se (c=b) então s:=2

senão retornar "falhou"; s:= outrofim caso
fim enquanto
Se s = 2 então "aceitar" senão "falhou";\Omega0 \rightarrow 1 2
                                                         a \bigwedge b
                                                   b
```
Case externo => trata do caractere de entrada. IF´s internos tratam do estado corrente.

Solução: Incorporação das transições no código do programa

 $\mathcal{L}^{\text{max}}$ Reflete diretamente o AF

- Mas cada código é ainda diferente, caso mude o AF
- **Service Service** Uma outra opção seria usar um código genérico e expressar o AF como estrutura de dados

## Solução: Representação em tabela de transição – Métodos Dirigidos por Tabela

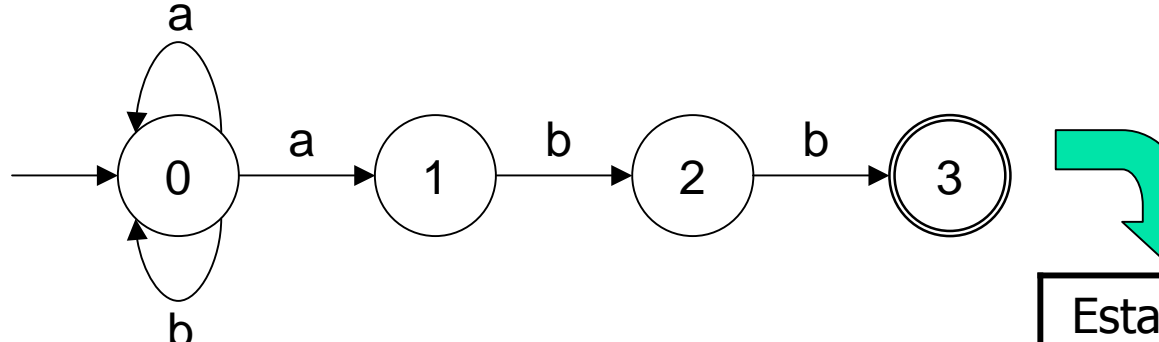

Problema: tabela não indica estados de aceitação nem quando não se consome entrada. Temos que estende-la

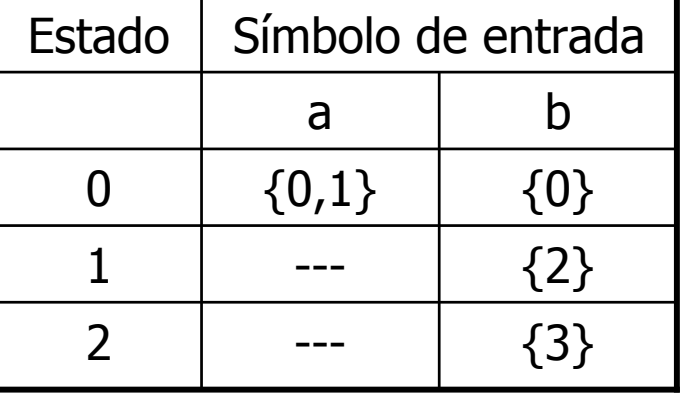

# Execução do autômato

Se autômato determinístico (i.e., não há transições λ e,<br>Dara cada estado s e símbolo de entrada a, existe some r. para cada estado s e símbolo de entrada a, existe somente uma transição possível), o seguinte algoritmo pode ser aplicado

```
\mathsf{s}{:}{=}\mathsf{S}_0
c:=próximo_caractere()enquanto (c<>eof) faças:=transição(s,c)c:=próximo_caractere()fim
se s for um estado finalentão retornar "cadeia aceita"senão retornar "falhou"
```
## Estendendo a Tabela

S: $\mathsf{S}\mathsf{s}_0$  c:=próximo\_caractere()enquanto (s <> final) faças:=transição(s,c)

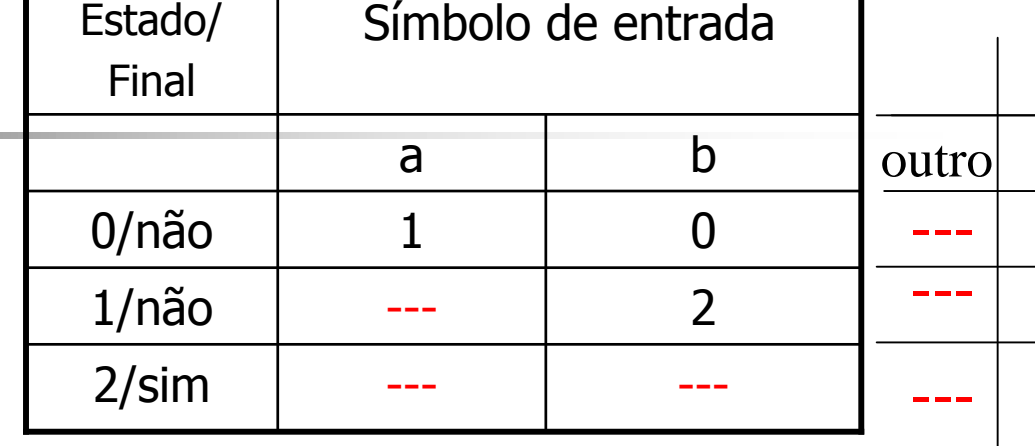

c:=próximo\_caractere()

#### fim

 se s for um estado finalentão retornar "cadeia aceita"senão retornar "falhou"

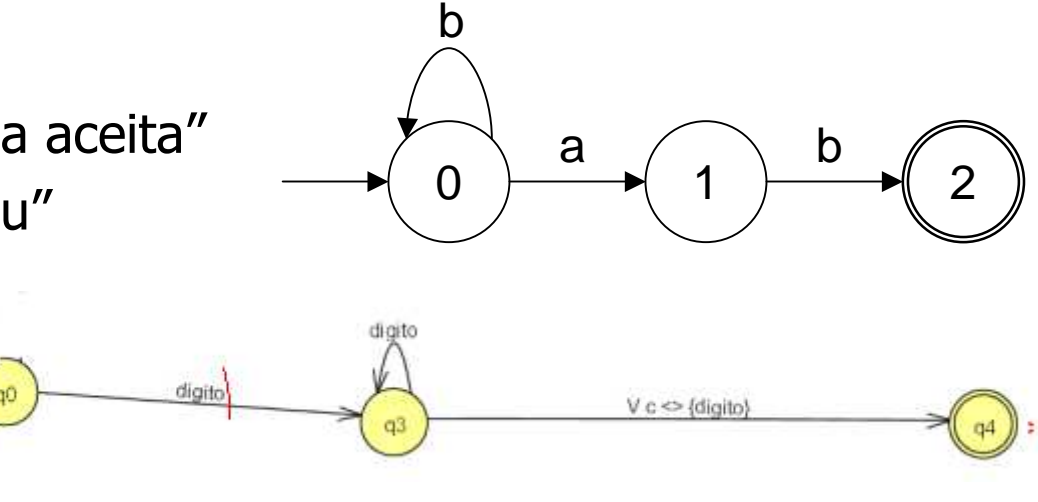

[ ] transição que não consome entrada: V c <> {digito}

## Checando por estados de erro

```
Read(caracter_corr);estado := estado inicial;
While (estado <> final) and (estado <> erro) do
  begin
prox_estado := Tab(estado,caracter_corr);Read(caracter_corr);estado := prox_estadoend;If estado in final then RetornaToken
Else Erro;
```
# Solução: Métodos Dirigidos por Tabela

- × Vantagem: elegância (código é reduzido) e generalidade (mesmo código para várias linguagens);
- × Desvantagem: pode ocupar grande espaço quando o alfabeto de entrada é grande;
- П Grande parte do espaço é desperdiçada. Se forem usados métodos de compressão de tabelas (p.ex.rep. de mat. esparsas como listas) o processamento fica mais lento;
- × Métodos dirigidos por tabela são usados em geradores como o Lex.

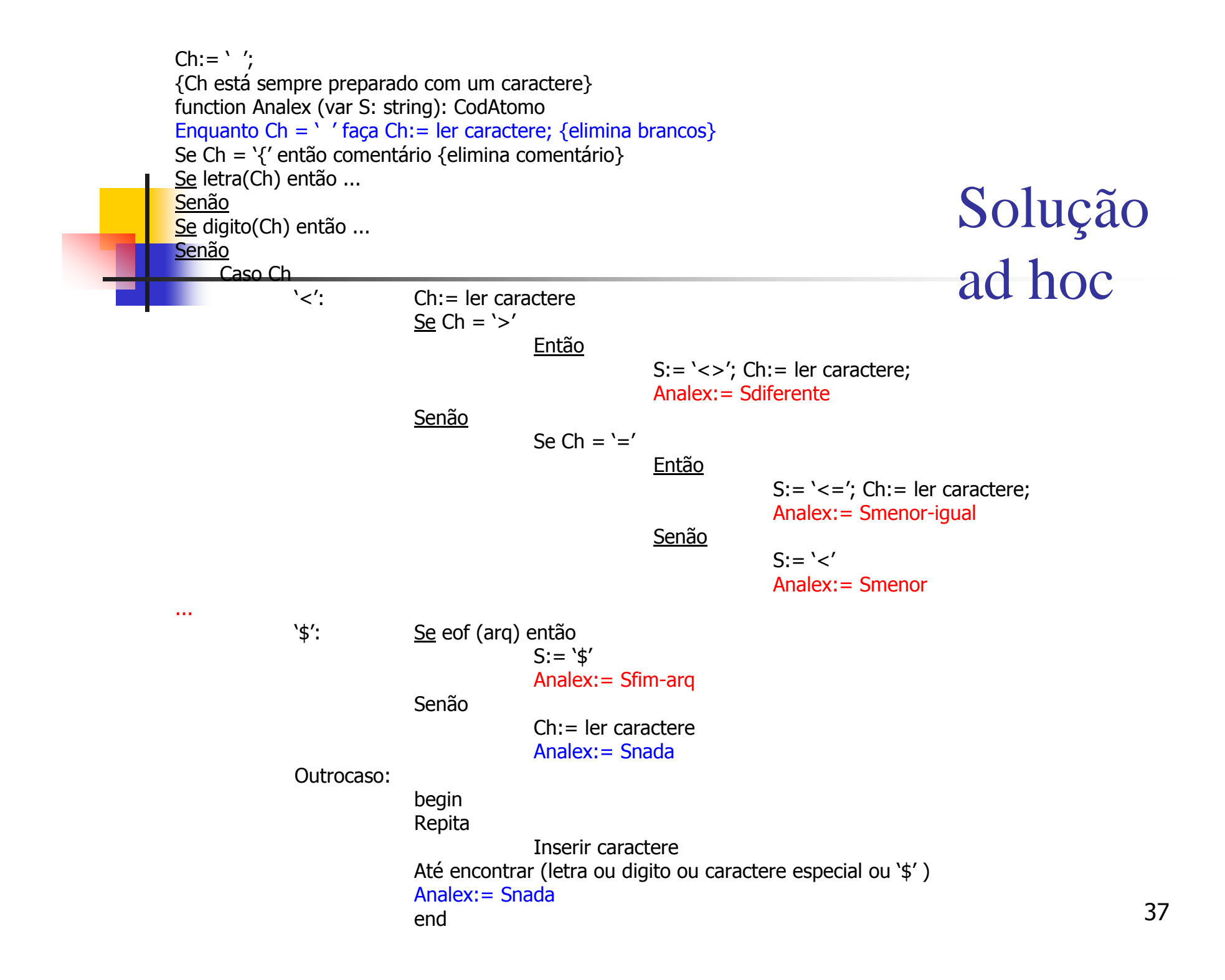

#### Drive para testar o Analex:

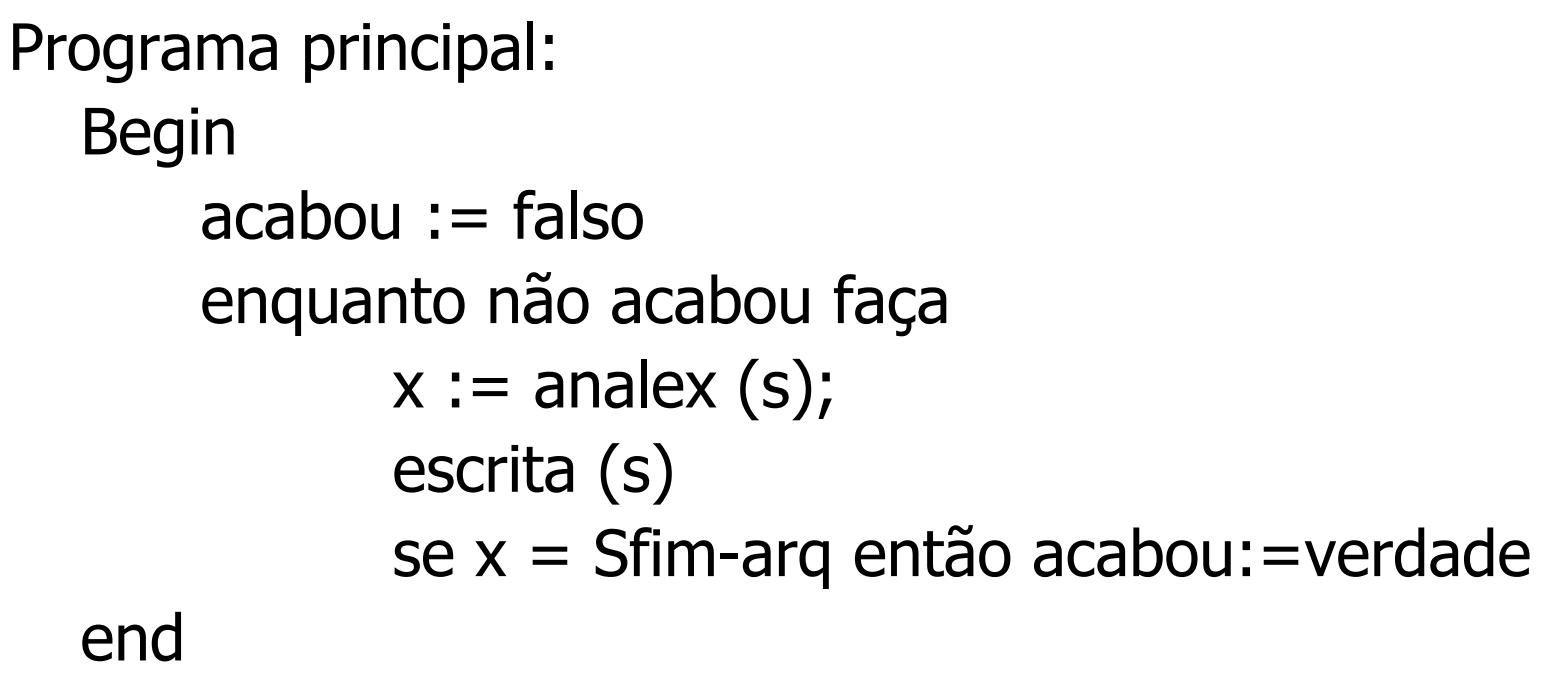

#### Modelo de escrita:

program código de programa<br>Teste código de ident código de ident ; código de ; 1 program Test ;

# Recuperação de Erros Léxicos

- P. Para que a compilação não pare por causa de erros pequenos
	- ▉ é necessário tentar algum tipo de recuperação
	- L Existem 3 opções, pelo menos
- $\mathcal{C}^{\mathcal{A}}$ Exemplo: beg#in
- 1. Deletar todos os caracteres lidos e começar o AL no próximo não lido:  $devolve in = identifier$
- 2. Deletar o caractere lido e continuar o AL no próximo caractere: devolve 2 identificadores: beg e in
- 3. Não notar erros léxicos, i.e. empacota tudo e para os não pertencentes ao Vt devolve um novo código = NADA e deixa o AS cuidar de errosdevolve beg NADA in

## Problemas da modelagem com AF

- Observem, entretanto que a modelagem com AFND mostra o que o Analisador Léxico deve reconhecer MAS não mostra como.
	- m, **Por exemplo, nada diz sobre o que fazer quando uma** cadeia pode ter 2 análises como é o caso de:
	- 2.3 (real ou inteiro seguido de ponto seguido de real) Ou
	- <= (menor seguido de igual ou menor igual)

**OU** 

Program (identificador <mark>ou</mark> palavra reservada program)

## Regras de desambiguação

- **Assim, precisamos de regras para** desambiguar esses casos.
- H **Usamos as regras:** 
	- П **Exercicia a maior cadeia**
	- П Dê preferência para a formação de:
		- H palavras-reservadas em detrimento de identificadores
- **Estas regras são implementadas em compiler** compilers como o LEX.